## Zemana AntiMalware Premium V2.72.2.101 Patch - [Softhound] 64 Bit Fix

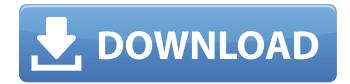

## Zemana AntiMalware Premium V2.72.2.101 Patch - [Softhound] 64 Bit

3.8.1 Zemana AntiMalware Premium v2.72.2.101 Patch - [Softhound] 64 Bit. Zemana AntiMalware Premium v2.72.2.101 Patch - [Softhound] 64. Softhound ZIP file is no longer part of the download [Softhound] is to. Please.Q: T-SQL: Setup up subquery with query from different table I have a stored procedure where the subquery generates results for a list of countries from a table called country\_table, and these are all listed in a table called country. I need to select the rows from country that is also listed in country\_table. I am not used to set up these queries. I am using stored procedure for the first time. I have researched similar questions but I can't quite find the answer I'm looking for. I have included an example query below. Can someone please help me with this? Thanks in advance! My first question: How do I select from the tables so that one row is generated for the countries that is listed in both country and country\_table? My second question: This is the subquery that generates the list of country\_table: SELECT COUNT(CASE WHEN [country.country\_id] = cntry\_country.country\_id THEN 1 END) AS [TotalCount] FROM [dbo].[country\_table] cntry\_table ON cntry\_table on tables. And then find the countries which are not in country\_table which is just like: SELECT cntry\_country\_id, cntry\_country\_table] cntry\_table cntry\_table cntry\_table cntry\_table cntry\_table.